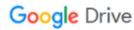

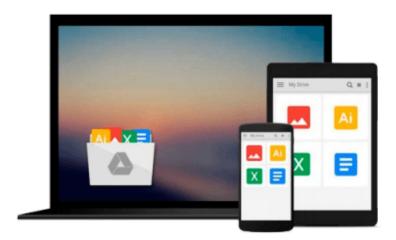

# **Introducing Maya 6: 3D for Beginners**

Dariush Derakhshani

Download now

Click here if your download doesn"t start automatically

# **Introducing Maya 6: 3D for Beginners**

Dariush Derakhshani

# Introducing Maya 6: 3D for Beginners Dariush Derakhshani

"If you're just beginning to dive into the world of 3D, this is the book for you."

—Animation Magazine

Alias' Academy Award winning Maya 3D animation and effects software leads the industry in technological innovation. Film and video artists, computer game developers, and design professionals rely on Maya to create brilliant digital imagery, animation, and visual effects. Now you can enter this exciting, imaginative world and learn to build, render, and animate your own digital characters and scenes.

Brought to you by Maya Press, a publishing partnership between Sybex and Alias, *Introducing Maya 6: 3D for Beginners* is the ideal initiation to 3D and Maya. Written explicitly for the Maya novice, the easy-to-grasp text offers a practical and fun approach to learning Maya's core features. Clear-cut, engaging lessons let you try out these features using working files provided on the CD. You'll also find an abundance of instructional and inspirational art on the CD and full-color insert.

## **Enter a New Dimension**

- Get a solid grasp of the core Maya and 3D
- Learn to navigate the new Maya 6 interface
- Experiment with Maya modeling
- Explore the basics of NURBS, polygons, and subdivision surfaces
- Discover the nuances of shading and texturing
- Try your hand at animation
- Get a feel for Maya lighting, rendering, and dynamics
- Find out how to use Maya and Photoshop in unison

Note: CD-ROM/DVD and other supplementary materials are not included as part of eBook file.

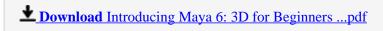

Read Online Introducing Maya 6: 3D for Beginners ...pdf

# Download and Read Free Online Introducing Maya 6: 3D for Beginners Dariush Derakhshani

## From reader reviews:

#### Iris Robertson:

Why don't make it to become your habit? Right now, try to prepare your time to do the important work, like looking for your favorite book and reading a book. Beside you can solve your condition; you can add your knowledge by the guide entitled Introducing Maya 6: 3D for Beginners. Try to face the book Introducing Maya 6: 3D for Beginners as your good friend. It means that it can being your friend when you truly feel alone and beside those of course make you smarter than ever. Yeah, it is very fortuned for yourself. The book makes you considerably more confidence because you can know every little thing by the book. So, we should make new experience and also knowledge with this book.

# **Shirley Wales:**

The book Introducing Maya 6: 3D for Beginners will bring you to definitely the new experience of reading some sort of book. The author style to explain the idea is very unique. If you try to find new book to learn, this book very ideal to you. The book Introducing Maya 6: 3D for Beginners is much recommended to you to read. You can also get the e-book from official web site, so you can quicker to read the book.

## **Jerry Thomas:**

Don't be worry in case you are afraid that this book may filled the space in your house, you can have it in e-book method, more simple and reachable. This particular Introducing Maya 6: 3D for Beginners can give you a lot of buddies because by you considering this one book you have thing that they don't and make anyone more like an interesting person. This kind of book can be one of one step for you to get success. This book offer you information that might be your friend doesn't realize, by knowing more than other make you to be great folks. So, why hesitate? Let us have Introducing Maya 6: 3D for Beginners.

# **Rene Hudson:**

As a college student exactly feel bored to help reading. If their teacher requested them to go to the library as well as to make summary for some book, they are complained. Just small students that has reading's soul or real their leisure activity. They just do what the instructor want, like asked to go to the library. They go to at this time there but nothing reading really. Any students feel that studying is not important, boring in addition to can't see colorful photos on there. Yeah, it is being complicated. Book is very important in your case. As we know that on this time, many ways to get whatever we wish. Likewise word says, ways to reach Chinese's country. Therefore, this Introducing Maya 6: 3D for Beginners can make you truly feel more interested to read.

Download and Read Online Introducing Maya 6: 3D for Beginners Dariush Derakhshani #Q37NE4JUPXS

# Read Introducing Maya 6: 3D for Beginners by Dariush Derakhshani for online ebook

Introducing Maya 6: 3D for Beginners by Dariush Derakhshani Free PDF d0wnl0ad, audio books, books to read, good books to read, cheap books, good books, online books, books online, book reviews epub, read books online, books to read online, online library, greatbooks to read, PDF best books to read, top books to read Introducing Maya 6: 3D for Beginners by Dariush Derakhshani books to read online.

# Online Introducing Maya 6: 3D for Beginners by Dariush Derakhshani ebook PDF download

Introducing Maya 6: 3D for Beginners by Dariush Derakhshani Doc

Introducing Maya 6: 3D for Beginners by Dariush Derakhshani Mobipocket

Introducing Maya 6: 3D for Beginners by Dariush Derakhshani EPub